### **PRESCRIPTION**

# POURQUOI POURQUOI ET ROUMANT HA L'UTILISERER PHASE CONCEPTION? CONCEPTION? **BIM**

**Tour d'horizon de l'intérêt du BIM au moment de la conception grâce à l'exemple de deux bâtiments tertiaires très différents, le Pavillon 52 à Lyon et l'hôpital d'Ajaccio.**  TEXTE : **PASCAL POGGI**  PHOTOS & ILLUSTRATIONS : **ABVENT, ATELIER NOMADES ARCHITECTURES, CARDINAL GROUPE**

ous entamons une enquête sur la manière<br>
dont le BIM est utilisé aujourd'hui dans<br>
l'univers de la construction, en nous ap-<br>
puyant sur de vrais projets de bâtiments<br>
menés. Il faut conserver à l'esprit que le<br>
BIM, bien dont le BIM est utilisé aujourd'hui dans l'univers de la construction, en nous appuyant sur de vrais projets de bâtiments menés. Il faut conserver à l'esprit que le assez récemment dans la pratique. Si certains logiciels de CAO sont compatibles avec le format de fichier .IFC depuis 10 ans, sur le terrain les premières opérations ont été conçues en BIM depuis seulement 3 ou 4 ans. Ces opérations vraiment conçues en BIM sont d'ailleurs encore relativement peu nombreuses. La «conception BIM» ne signifie pas seulement que les architectes dessinent en 3D dans *Revit* ou dans *ArchiCAD*; au-delà du dessin 3D, une conception BIM englobe un aspect collaboratif entre les acteurs, fondé sur l'échange d'informations numériques dans des formats de fichiers ouverts et l'emploi d'outils spécifiques pour gérer cette collaboration.

#### Deux opérations tertiaires

Pour l'instant, nous n'avons identifié que deux opérations tertiaires significatives dans lesquelles les acteurs ont vraiment utilisé le BIM et acceptent d'en parler. Nous imaginions trouver assez facilement des projets de logements collectifs menés en BIM. Clairement, ce n'est pas si simple. Nous n'abandonnons pas cette idée, mais il nous faudra manifestement www. The same way so that is given by the sacteurs of the same way

"Il faut conserver à l'esprit que le BIM, bien qu'on en parle ormément. est arrivé assez récemment dans la pratique"

plus de temps que prévu pour identifier des opérations BIM exemplaires en logements collectifs et suffisamment avancées pour que nous puissions raconter leur développement, de la conception à la livraison, en quelques épisodes de notre feuilleton consacré au BIM.

Nous commençons donc par deux opérations tertiaires: le Pavillon 52, un immeuble de bureaux conçu par Rudy Ricciotti dans le quartier Confluence à Lyon (69) pour le compte du Groupe Cardinal, et le nouveau Centre hospitalier d'Ajaccio (2A). Nous suivrons ces deux opérations de la conception à la livraison, en examinant à chaque étape l'apport du BIM et les contraintes rencontrées. S'agissant de deux exemples seulement et de bâtiments très spécifiques, l'objectif n'est pas de tirer de ces articles des règles générales mais de montrer l'état de développement du BIM et de son appropriation par les acteurs du bâtiment en 2013, début de la conception de ces deux opérations.

L'appel d'offres pour la conception-construction de l'hôpital d'Ajaccio date de 2013, sa livraison est prévue pour 2017. Le début de l'opération Pavillon 52 date également de 2013, et le bâtiment a été livré le 29 avril 2016. Au moment de leur conception, premier épisode de notre feuilleton, deux questions se posent: pourquoi avoir choisi le BIM et comment s'y sont pris les acteurs?

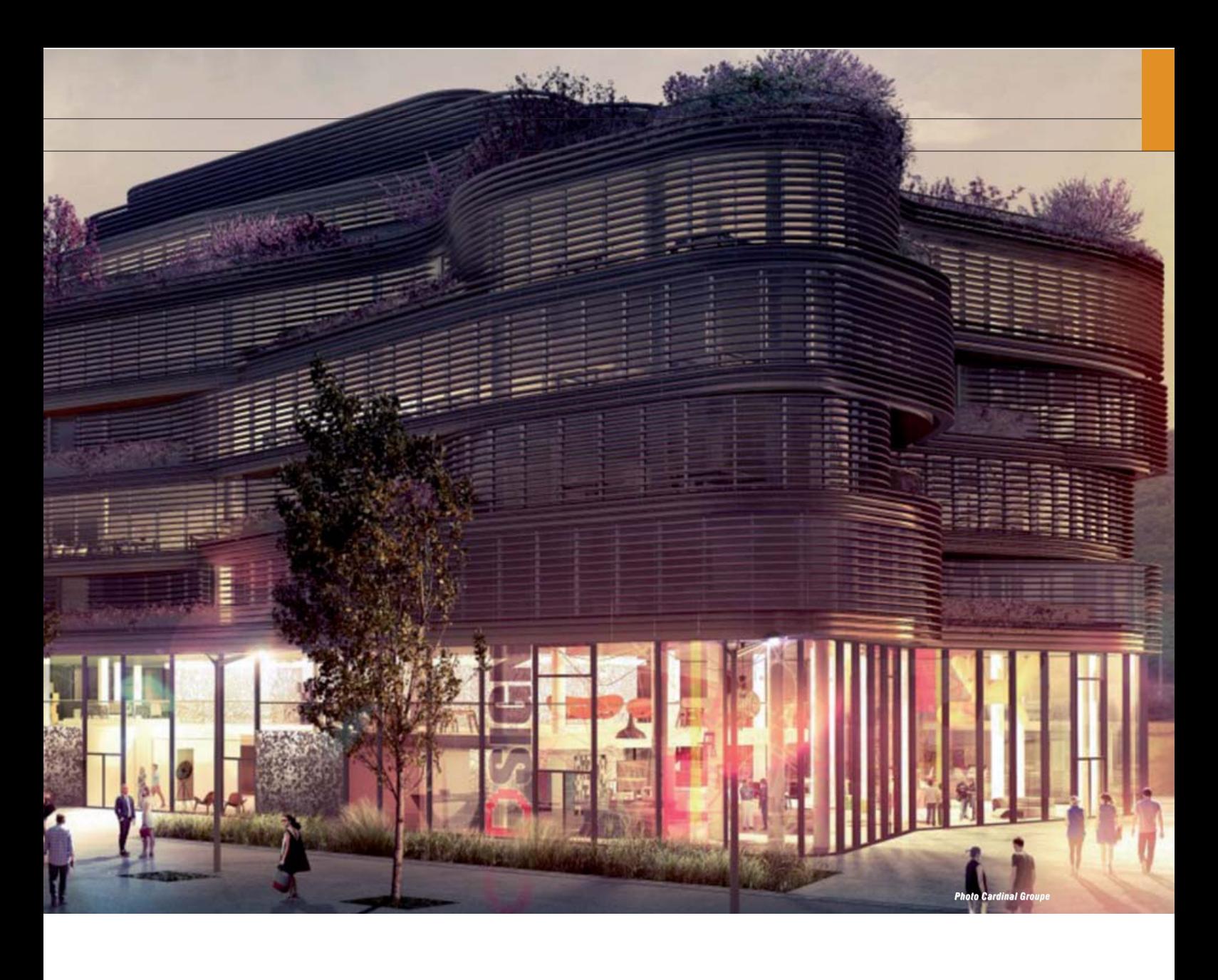

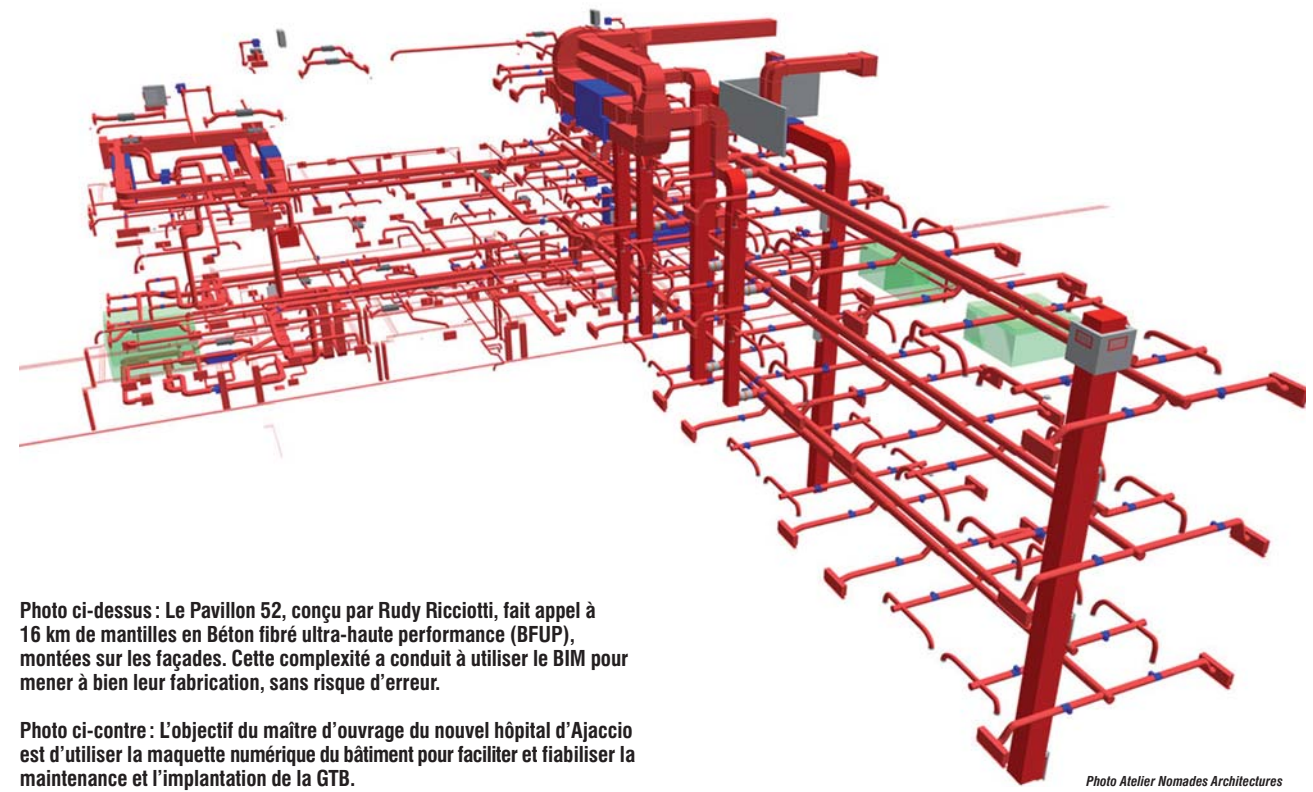

## **PRESCRIPTION**

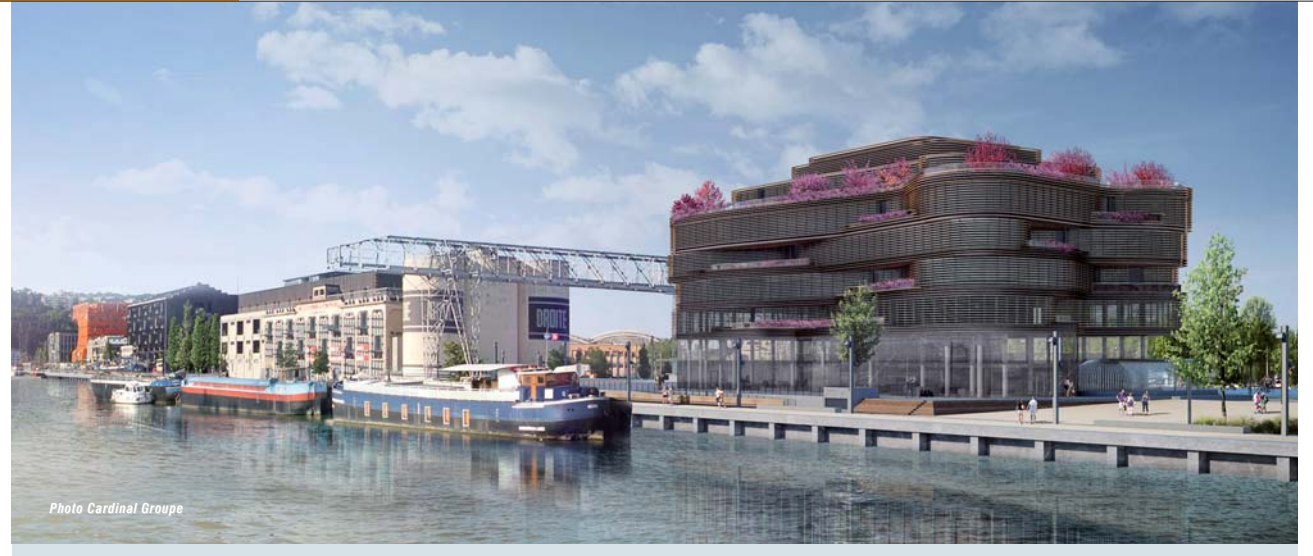

#### **CHANTIER N° 1**

# PAVILLON 52

**Situé au cœur du Quartier Confluence de Lyon (69), le Pavillon 52 est un bâtiment R+6 conçu par Rudy Ricciotti pour le Groupe Cardinal.**

Il offre une superficie de 7500 m2, répartie entre des commerces en rez-de-chaussée et des bureaux dans les étages de 2,70 m sous plafond, 754 m2 de terrasse et 54 places de parking en sous-sol. Livré le 29 avril 2016, il accueille le siège d'Acies

Consulting. Sa structure ne fait appel à aucun élément industrialisé: pas de poutres béton pour supporter les planchers mais des dalles épaisses en précontrainte en post-tension, ainsi que 16 km de mantilles pare-soleil en BFUP sur les façades. Le chauffage et le rafraîchissement sont assurés par des dalles actives, complétées par des ventilo-convecteurs intégrés en faux-plancher en périphérie des étages.

L'ensemble est alimenté par des pompes à chaleur sur nappe phréatique. Pas de faux-plafonds, de manière à profiter de l'inertie thermique des dalles de béton pour le confort d'été, ventilation double flux avec récupération de chaleur, lampadaires avec détection de présence et panneaux photovoltaïque sur toute la toiture: le bâtiment a été certifié Breeam niveau Good.

#### **CHANTIER N° 2**

# CENTRE HOSPITALIER D'AJACCIO

- **Maître d'ouvrage:** Michel Filleul et son équipe Direction technique du centre hospitalier d'Ajaccio.
- **BIM Manager maîtrise d'ouvrage:** José Antonio Cuba Segura – Atelier Nomades Architectures.
- **ATMO Mandataire:** Rodrigue Zajac Samop.
- **Bureau de Contrôle:** Socotec.
- **CSPS:** Veritas.
- **Entreprise mandataire:** Inso (Italie).
- **Cotraitant gros œuvre:** TP BA.
- **Architecte mandataire:** AART Farah Architectes Associés.
- **Architecte:** Dominique Federici.
- **Bureau d'études structure, cuisines et VRD:** Berim.
- **Bureau d'études techniques hospitalière et réseaux:** SNC Lavallin.
- **Bureau d'études HQE et STD:** Oasiis.
- **BIM Manager conception réalisation:** CSTB et MBA Ingénierie.

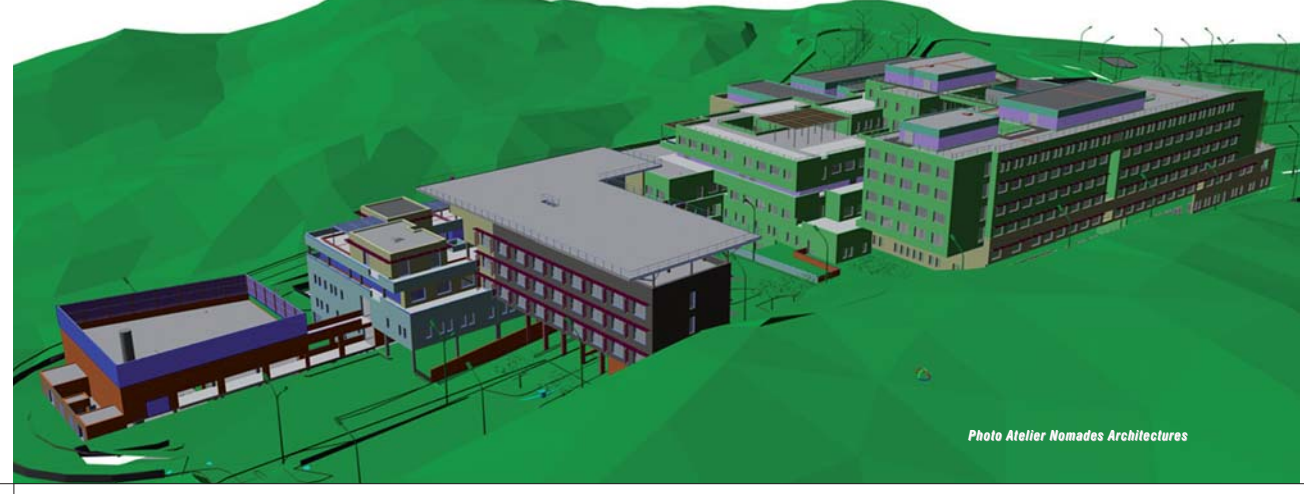

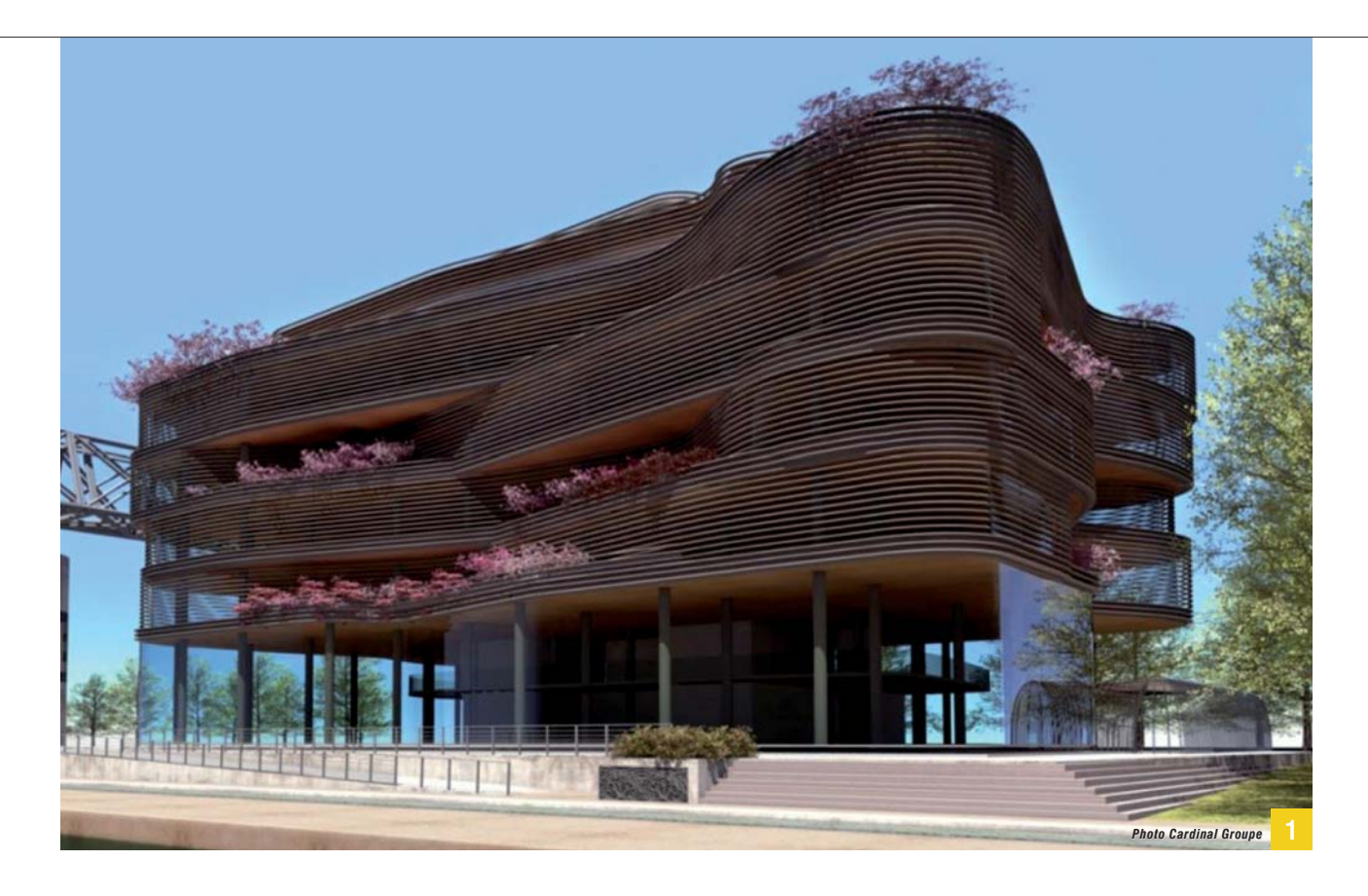

#### Pourquoi le BIM ?

Nos deux projets tertiaires sont menés en BIM pour des raisons tout à fait différentes. L'hôpital d'Ajaccio est un projet patrimonial. Le nouveau bâtiment sera exploité par les mêmes équipes que l'actuel hôpital. Comme l'indique Michel Filleul, directeur de projet du nouvel hôpital, sa préoccupation porte avant tout sur la maintenance. Il a ainsi «*souhaité intégrer la maquette numérique BIM, dès le stade de la programmation, de façon à ce que nous puissions disposer, après la livraison du bâtiment d'une base de données stable, disponible pour les futurs exploitants du bâtiment, que ce soient les personnels de l'hôpital ou des entreprises extérieures*». Michel Filleul attend une facilitation et une fiabilisation de la maintenance de ce futur hôpital de 36000 m2 Shon. C'est la promesse de lier la maquette numérique, renseignée en grand détail, à son logiciel de GMAO (Gestion et maintenance assistée par ordinateur) et aux futurs outils de GTB qui a poussé à demander une opération conduite en BIM.

Dans le cas du Pavillon 52, l'approche était toute différente. Cardinal, le maître d'ouvrage, est très féru de technologie mais ce qui a motivé avant tout l'emploi du BIM, ce sont initialement les 16 km de résille en Béton fibré ultra-haute performance (BFUP) imaginées par l'architecte Rudy Ricciotti en façade, en guise de protections solaires. Cet ouvrage a été dessiné sous *ArchiCAD*. Il se compose de 450 mantilles, de 4 800 lames en BFUP, avec 6 rayons de courbures différents. Ces éléments devaient être moulés. Or la réalisation des moules de manière traditionnelle, à partir des plans des architectes, présentait un challenge considérable, et l'entreprise IDBat Production, lauréate du marché, ne voulait pas courir de risque d'erreur dans leur

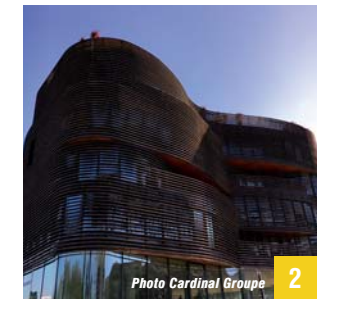

 $1$ **) Cet ouvrage pare-soleil en façade rassemble 450 mantilles, 4800 lames en BFUHP, avec 6 rayons de courbures différents.**

**Le gros œuvre tout en béton de 2 ce bâtiment offre une tolérance de l'ordre de 2 à 3 cm. Les mantilles sont fabriquées au cm près. Les menuiseries des fenêtres affichent des tolérances inférieures au centimètre. En phase chantier, de nouveaux outils numériques ont comparé les fichiers** *ArchiCAD* **et une mesure sur site pour vérifier le placement des fixations des mantilles et des menuiseries.**

fabrication. Alain Pérazio, dirigeant d'IDBAT, a eu ainsi l'idée d'utiliser les fichiers *ArchiCAD* pour générer une série de fichiers DXF et commander directement les machines numériques qui fabriquent les moules destinés à couler le BFUP des mantilles. Le groupe Cardinal a ensuite décidé d'utiliser les mêmes fichiers *ArchiCAD* en phase chantier, pour réconcilier la théorie issue de la conception avec l'ouvrage réellement réalisé. En effet, comme il s'agit de dalles en post-tension, le bâtiment bouge un peu lorsqu'on enlève les câbles. Or le béton offre des tolérances de l'ordre de 2 à 3 cm, tandis que les menuiseries des vitrages en façade et les mantilles sont fabriquées avec des tolérances inférieures à 1 cm. Il fallait donc vérifier que le gros œuvre permettait bien d'implanter les fixations de ces ouvrages aux emplacements prévus. Cardinal Groupe et ID-BAT, comme Monsieur Jourdain et la prose, ont ainsi initialement fait du BIM sans le savoir.

#### Comment le BIM ?

Une fois l'idée d'une procédure BIM acceptée, il faut la mettre en œuvre. En ce qui concerne l'hôpital d'Ajaccio, avec l'aide de l'ATMO BIM de la maîtrise d'ouvrage – Atelier Nomades Architectures – et du CSTB, un appel à candidature orienté BIM a été publié en mai 2013. Dès cette phase de consultation, les candidats sont prévenus qu'une démarche 100 % BIM est exigée; il leur est demandé de s'organiser autour du BIM. Dès la phase concours, un pré-protocole BIM sera demandé et, à chaque étape, les candidats retenus devront être en mesure de fournir le projet en deux formats BIM: le format natif de *Revit* et le format .IFC version 2 x 3. La maquette numérique dans ces deux formats sera obligatoirement associée aux documents légaux,  $\triangleright\triangleright\triangleright$ 

## **PRESCRIPTION**

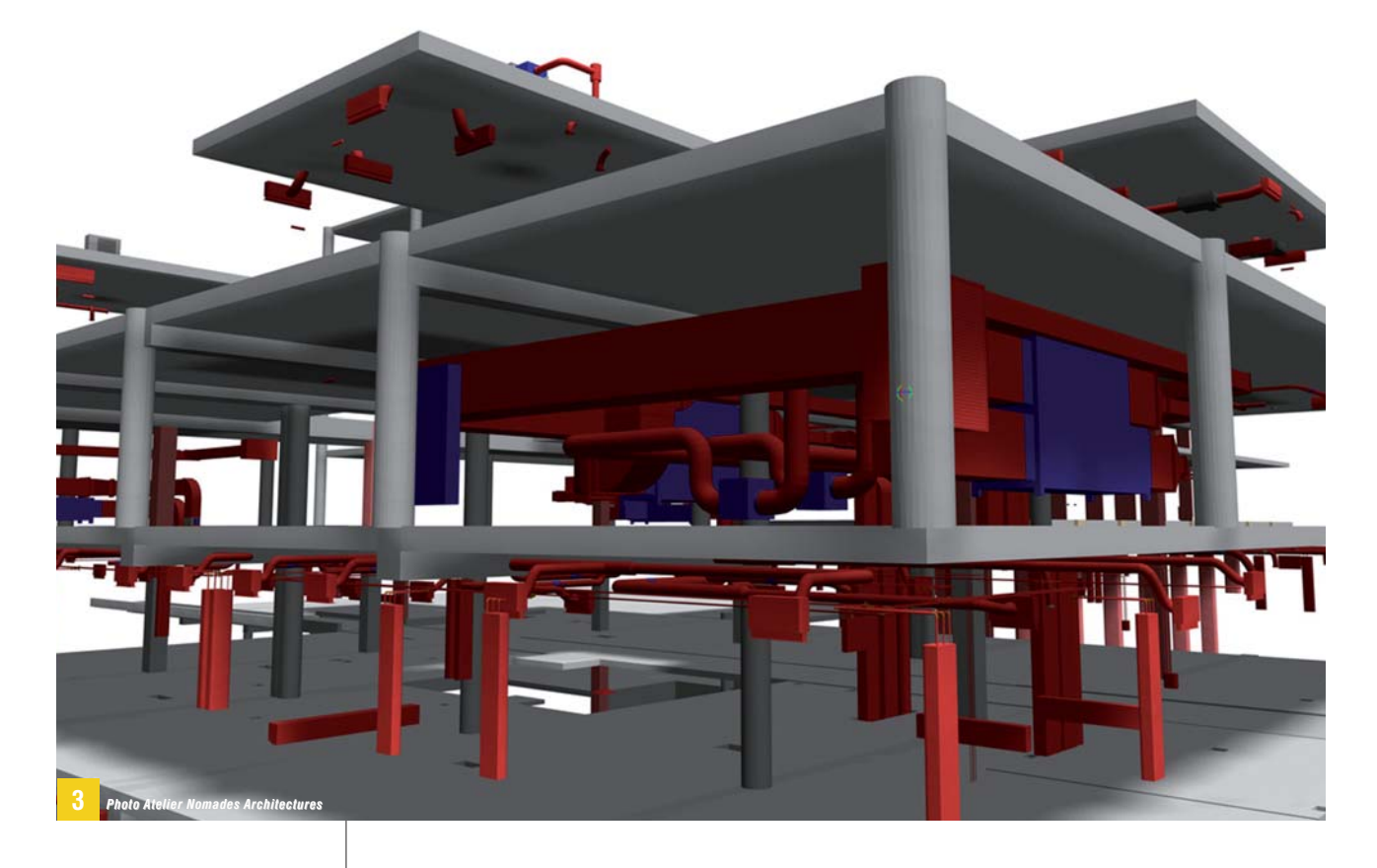

**Trois maquettes numériques 3 différentes sont finalement utilisées pour la conception de l'hôpital d'Ajaccio: celle des architectes, celle du bureau d'études structures et celle des fluides. Les trois servent notamment durant la conception à visualiser les défauts, de manière à les corriger avant le début des travaux.**

"Comme tout ce qui nous fait gagner du temps à la fin, forcément cela demande du travail supplémentaire quand on

administratifs et de travail. Au cours de l'été 2013, le cahier des charges BIM est intégré au DCE en conception-construction (Dossier de consultation des entreprises). Suivant ce DCE, les dossiers techniques des groupements sont d'abord remis de manière traditionnelle le 15 novembre, puis en maquettes BIM .IFC, issues du moteur IFC de *Revit*, fin novembre. C'est le groupement conduit par l'entreprise générale italienne INSO qui a remporté le concours. Le protocole BIM qu'ils présentent précise donc les outils utilisés par chacun des intervenants avec un processus progressif permettant d'ajouter de plus en plus de détails dans les maquettes BIM mixées avec les pièces écrites et graphiques traditionnelles (plans, documents techniques et administratifs). Ce protocole couvre toutes les étapes du projet, de la phase APS jusqu'à la livraison de l'hôpital avec son clone virtuel qui sera utilisé pour l'exploitation, et offre l'accès aux maquettes numériques BIM à l'ensemble des acteurs du projet: maîtrise d'ouvrage, bien sûr, mais également bureaux d'études et bureaux de contrôle. Pour les revues de projet, la salle immersive Le Corbusier du CSTB de Sophia-Antipolis a été utilisée afin de réunir l'ensemble des équipes de maîtrise d'œuvre et de maîtrise d'ouvrage pour une revue à l'échelle 1 des maquettes BIM. C'est un moment privilégié qui permet de faire ressortir tous les problèmes potentiels liés à la conception de l'hôpital. Si le protocole BIM mis au point par INSO est respecté, notamment la géolocalisation des maquettes numériques, aucune préparation particulière n'est nécessaire pour visualiser les maquettes dans la salle immersive. Pour le Pavillon 52, l'emploi du BIM, initialement démarre" sou le la soule du bion, induction du bion, induction du bion du bion du bionnement de la bionnement de la bionnement de la bionnement de la bionnement de la bionnement de la bionnement de la bionnement de la bion

IDBAT a demandé aux architectes de lui fournir les fichiers *ArchiCAD 3D* des différents composants des mantilles de béton. Son outil métier a converti chacun de ces fichiers 3D en une série de fichiers DXF, interprétables par ses machines à commande numérique. Les fichiers DXF ont été rentrés dans les automates pilotant les machines et celles-ci ont formé les moules destinés à couler le BFUP. L'emploi du BIM et plus généralement des outils numériques sur cette opération est plus importante en phase chantier, pour réconcilier réalité et maquette *ArchiCAD*.

#### Les avantages du BIM en conception

À propos de l'hôpital d'Ajaccio, «*ce qui est nouveau en BIM, c'est le travail collaboratif, que nous ne connaissions pas du tout*», précise Zbig Kulawik, DSI BIM manager chez AART – Farah Architectes Associés, chargé de l'opération. Pietro Fabiani, chef de projet adjoint chez INSO, l'entreprise générale chargée de la construction, indique: «*C'était un grand défi pour tout le monde. Il s'agissait d'une nouvelle expérience. Comme tout ce qui nous fait gagner du temps à la fin, forcément cela demande du travail supplémentaire quand on démarre. Il nous a fallu mettre un point un protocole de travail.*» Selon Éric Lebègue, chef de division innovations numériques pour la construction au CSTB, et AMO BIM pour cette opération, «*ce protocole de travail sert à définir comment chacun travaille avec la maquette numérique. Nous avons décidé que chacun tra vaille rait sur sa propre maquette numérique. Il existe donc trois maquettes numériques pour ce projet: celle des architectes, celle du bureau d'études structures et celle des fluides.*» «*Chacun dépose sa maquette*

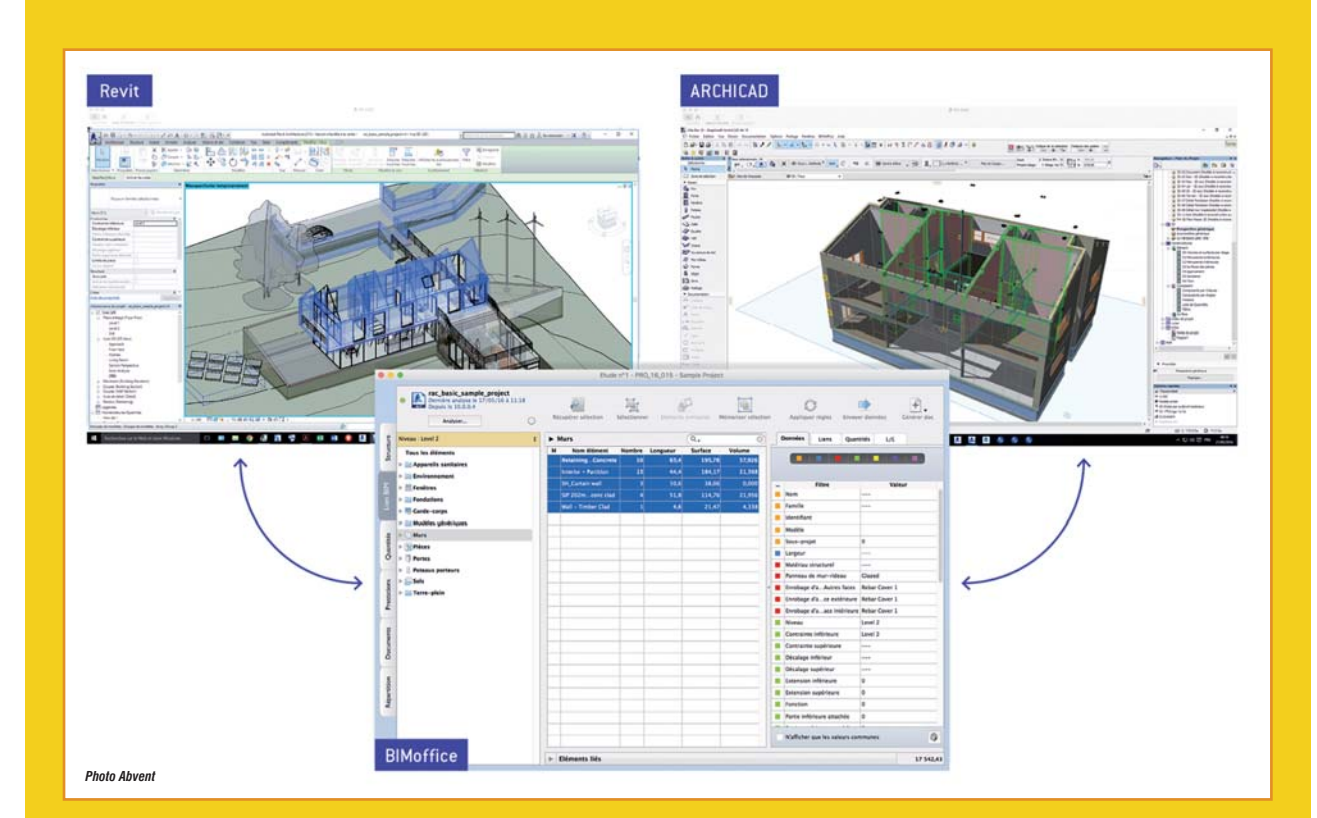

# L'APPLICATION BIM/OFFICE 4 EST DISPONIBLE

**La clef du BIM, c'est la collaboration tout au long de l'opération, depuis la conception jusqu'à la livraison. Il ne s'agit pas d'échanger des données de manière statique, mais véritablement de créer les conditions d'un travail en commun, de rassembler les données.** Et surtout de gérer un processus à l'aide de règles claires et rigoureuses: qui a le droit de modifier les maquettes numériques, qui informe les autres acteurs de ces modifications, de quelle manière? Tout au long de ce feuilleton sur le BIM, nous en profiterons pour faire le point sur le développement des outils créés pour cela. Nous traitons dans cet épisode de *BIM/Office 4*, paru début juin 2016. C'est la quatrième version du logiciel d'Abvent. Conçu avant tout pour les architectes et les bureaux d'études, *BIM/Office 4* est d'abord la base de données de chaque projet et, ensuite, construit peu à peu une base de données des expériences et connaissances accumulées, projet après projet. L'outil importe directement les

maquettes numériques de *Revit* et d'*ArchiCAD*, ainsi que tout document dans les formats Word, Excel, EPS, Tiff, PNG et PDF. À partir d'une bibliothèque de modèles, il génère tous les documents nécessaires à la gestion du projet, tant juridiques et administratifs (CCTP, propositions de paiement, marchés, contrats, notes d'honoraires…) qu'internes, gère les niveaux d'autorisation, leurs différentes versions et les historiques. *BIM/Office 4* est disponible en version monoposte, mais aussi – et c'est nettement plus intéressant dans le cadre d'un projet BIM – sous forme de client/serveur. Les applications *BIM/Office* serveur et client existent pour Mac et PC sous Windows. Ce qui permet de le déployer dans des environnements informatiques hétérogènes – les Macintosh des architectes, les PC des bureaux d'études techniques, par exemple – et à travers plusieurs sites, reliés au serveur par Internet. L'atout particulier de *BIM/Office 4* est le fait qu'il est relié à

*ArchiCAD* et à *Revit*, dans les deux sens (lecture/écriture) en direct et de manière instantanée. Cette liaison permet:

- une récupération automatique, dans *BIM/Office*, des données quantitatives et qualitatives du projet BIM;
- des prises de mesures sur plan, exploitables de la même manière que les quantités issues de la maquette numérique;
- une conservation de la localisation des ouvrages dans le projet BIM, avec un lien entre les données *BIM/Office* des ouvrages et leur représentation graphique dans la maquette numérique;
- une évaluation et un contrôle dans *BIM/Office* des attributs BIM (les objets) et quantités BIM de la maquette numérique;
- des modifications et l'apport de compléments, en temps réel ou en différé par lots, des données non géométriques du projet à partir de *BIM/Office*. ■

# **PRESCRIPT**

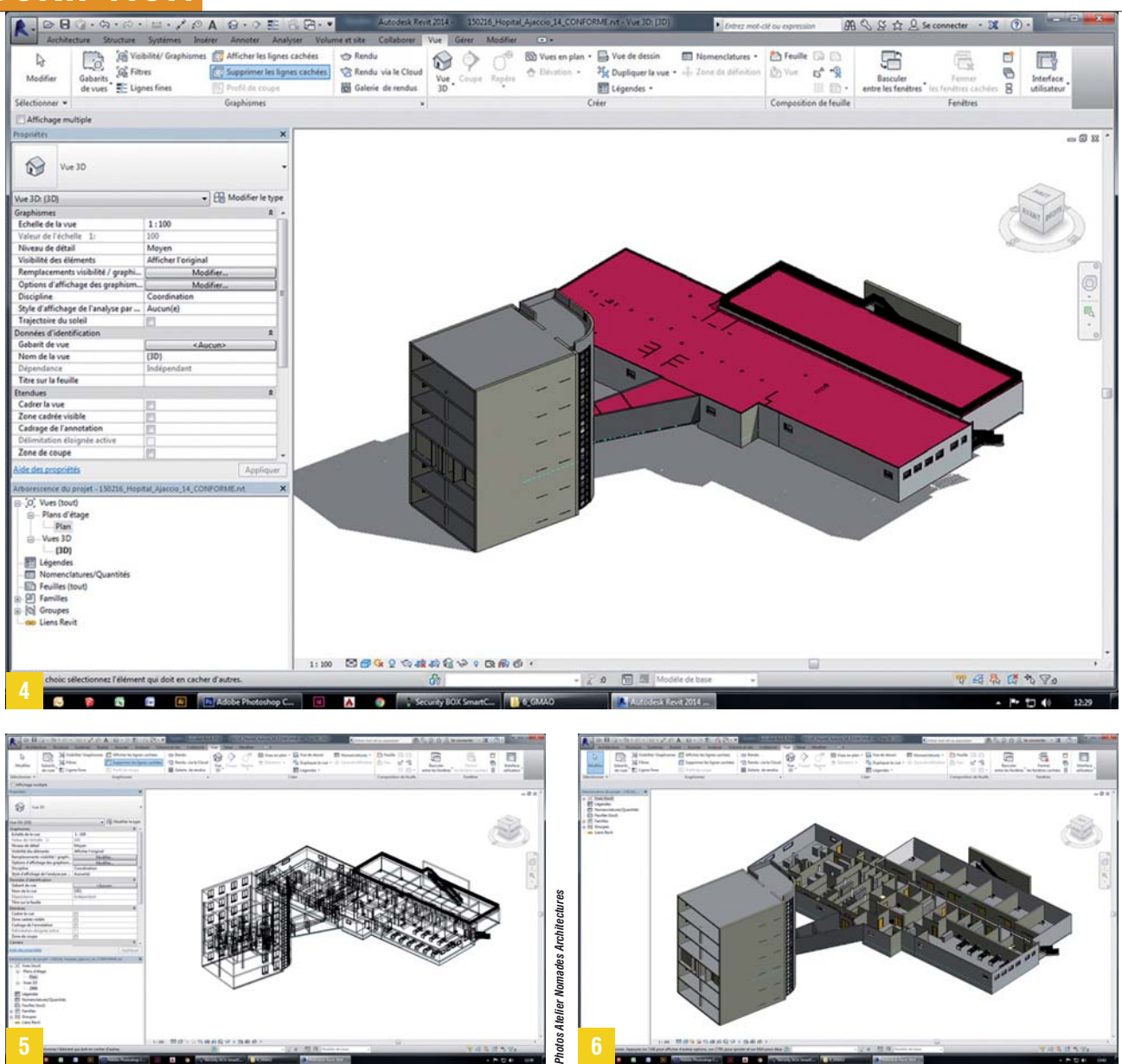

*numérique*, poursuit Pietro Fabiani, *ce qui permet une détection graphique des incohérences. Le chantier pourra se dérouler plus rapidement parce que ces points auront été détectés et traités très en amont de la construction*». «*La fameuse "boulette" comme la poutre qui arrive là où il ne faut pas*, développe Zbig Kulawik, *n'est pas détectée à partir d'une analyse très technique: on la voit, tout simplement. Les difficultés liées à l'échelle du bâtiment disparaissent. Avec la même maquette numérique, on peut zoomer jusqu'au détail d'un boulon, mais aussi avoir une vue globale de l'insertion du bâtiment dans le site.*»

**5 6**

La maquette numérique oblige à beaucoup plus de rigueur: «*Il faut être organisés*, renchérit Zbig Kulawik. *Nous avons soudain conscience que d'autres personnes vont exploiter nos données, on ne travaille plus seulement pour nous-mêmes. Mais en revanche, on demande la même chose aux autres.*» «*Dans l'optique*

**à L'hôpital d'Ajaccio 4 6 a été conçu avec** *Revit* **d'Autodesk. La maquette finale sous** *Revit***, complètement renseignée, sera importée par le logiciel de GMAO de l'hôpital pour géolocaliser chaque ouvrage, chaque élément des systèmes techniques.**

### "L'essence même du processus BIM, c'est la communication"

*de la maquette numérique comme premier outil de la GMAO, il faut renseigner tous les objets*», indique Éric Lebègue. Du coup, selon Pietro Fabiani, «*on récupère les quantités exactes directement de la maquette numérique. Ce qui permet un calcul plus fiable des coûts de construction.*» Par exemple, poursuit Michel Filleul, «*en cliquant sur une vanne, on sait où on l'a achetée, combien elle coûte, combien de temps elle doit durer. Ce qui nous permet d'anticiper son changement. En cas de panne urgente, en regardant le secteur de la panne sur la maquette numérique, on localise les canalisations en cause. Lorsqu'on dépose le faux-plafond pour accéder au défaut, ce n'est plus approximatif, mais au plus près de la panne à traiter*». «*L'essence même du processus BIM*, conclut Zbig Kulawik, *c'est la communication.*»

Concernant les mantilles de la façade du Pavillon 52, l'avantage de la traduction directe des fichiers *ArchiCAD*en fichiers de commande numérique des machines est très net. L'entreprise IDBAT y a consacré moins d'une heure, au lieu de plusieurs jours de travail, étant donné la complexité des plans de moules à réaliser.